$<< ERP-K/3$ 

 $,$  tushu007.com

- $<<$  ERP-K/3  $>>$
- 13 ISBN 9787115188038
- 10 ISBN 7115188033

出版时间:2008-12

页数:280

PDF

更多资源请访问:http://www.tushu007.com

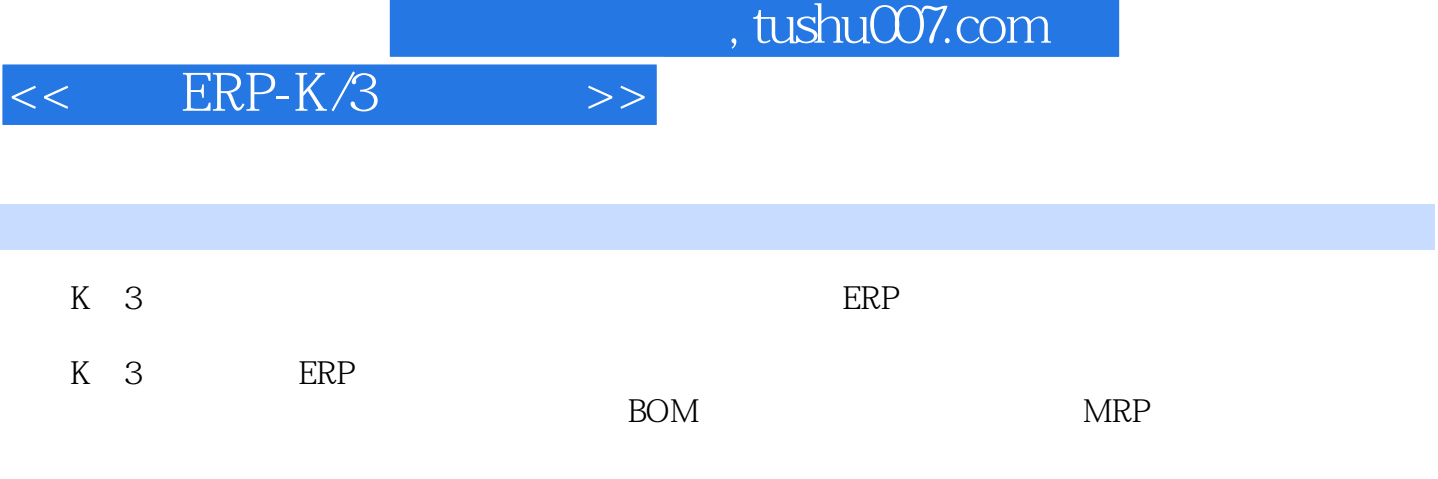

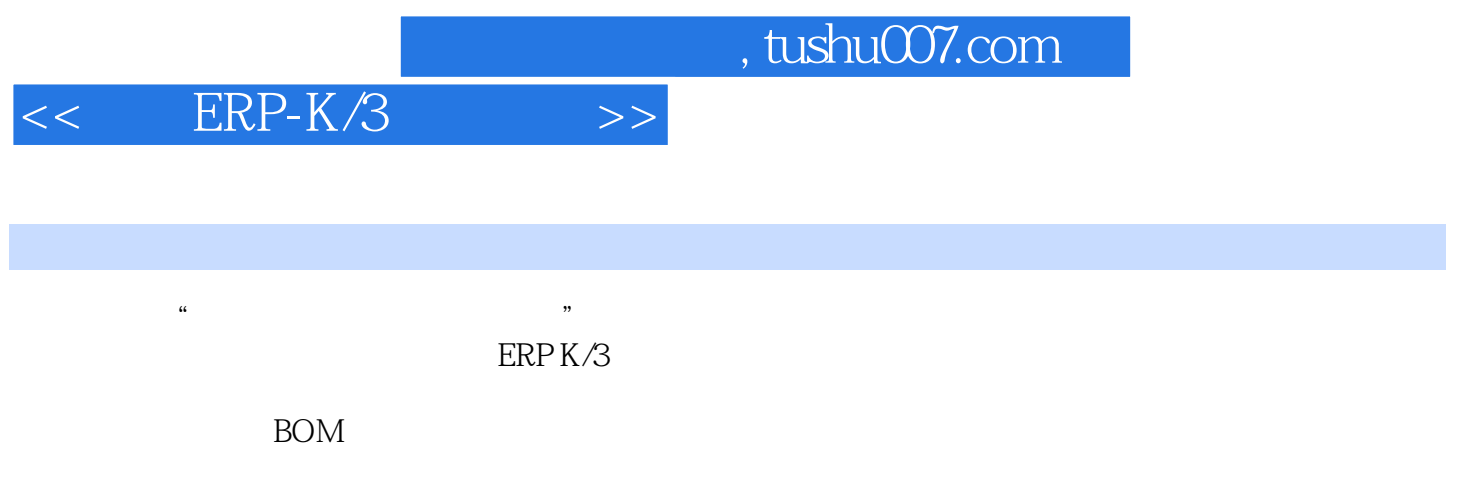

 $\mathrm{ERP K} /3$ 

 $,$  tushu007.com

## $<< ERP-K/3$

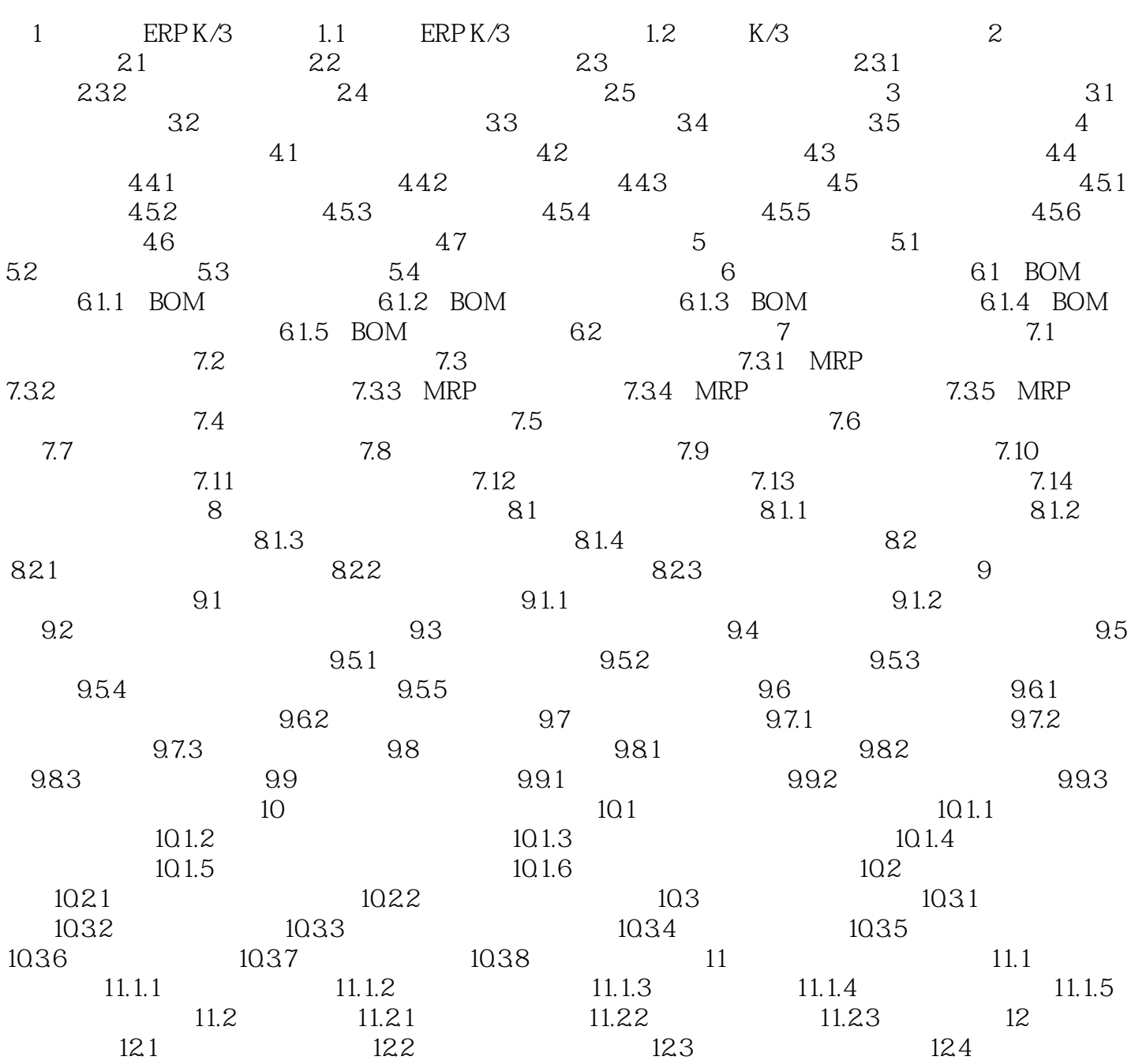

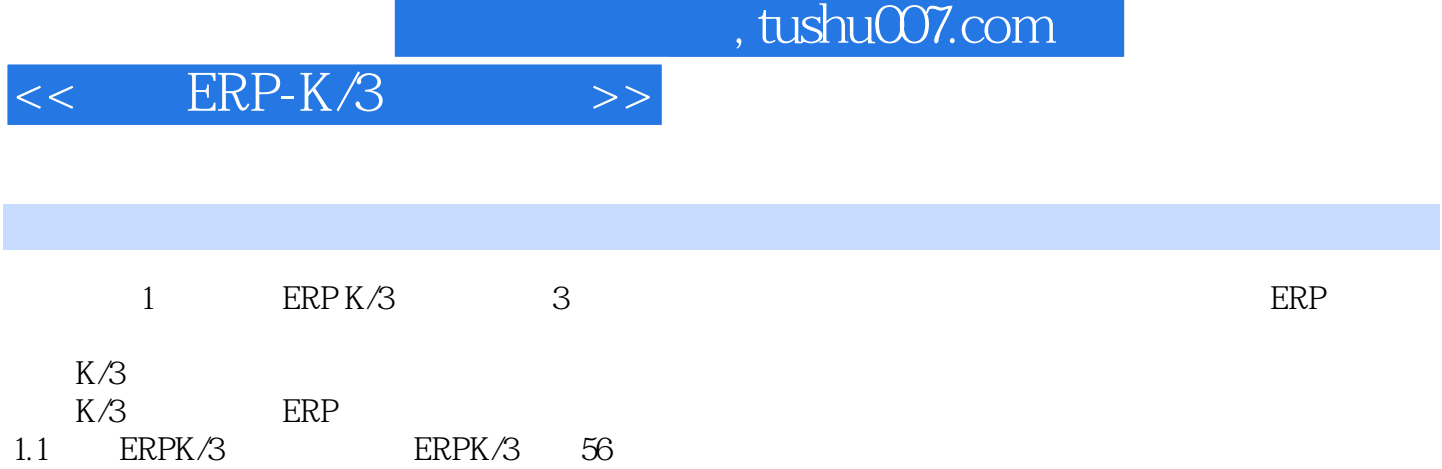

 $1.1$  ERPK/3

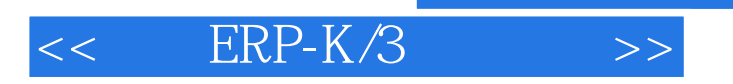

 $,$  tushu007.com

 $\text{ERP-K/3}$  : / / ERP K/3

ERP-K 3

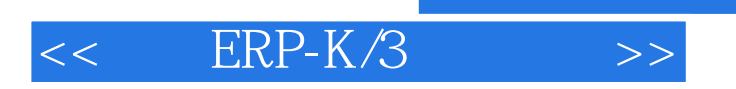

 $,$  tushu007.com

本站所提供下载的PDF图书仅提供预览和简介,请支持正版图书。

更多资源请访问:http://www.tushu007.com